## Laboratorio 5 (SCILAB) - Trasformazioni nel piano<sup>∗</sup>

1. Rappresentare graficamente la traslazione del triangolo di vertici  $A(2, 2), B(4, 2), C(3, 5)$  con un vettore di f  $\left\lceil -\frac{3}{1} \right\rceil$ 

traslazione  $\vec{b} =$ −1 . Soluzione: diamo i comandi  $\Rightarrow$  x=[2 4 3 2]  $\Rightarrow$  y=[2 2 5 2]  $->$  bx=-3  $\rightarrow$  by=-1  $\Rightarrow$  for i=1:1:length(x)  $\Rightarrow$  xt(i)=x(i)+bx;  $\rightarrow$  yt(i)=y(i)+by;  $->$ end  $\rightarrow$  xxt=[x',xt]  $\rightarrow$  yyt=[y',yt]  $\rightarrow$  plot2d(xxt,yyt,rect=[-2,-2,6,6],axesflag=5)  $\rightarrow$  xstring(x(1)-0.2,y(1),'A')  $\rightarrow$  xstring(x(2)+0.1,y(2),'B')  $\Rightarrow$  xstring(x(3),y(3)+0.1,'C')

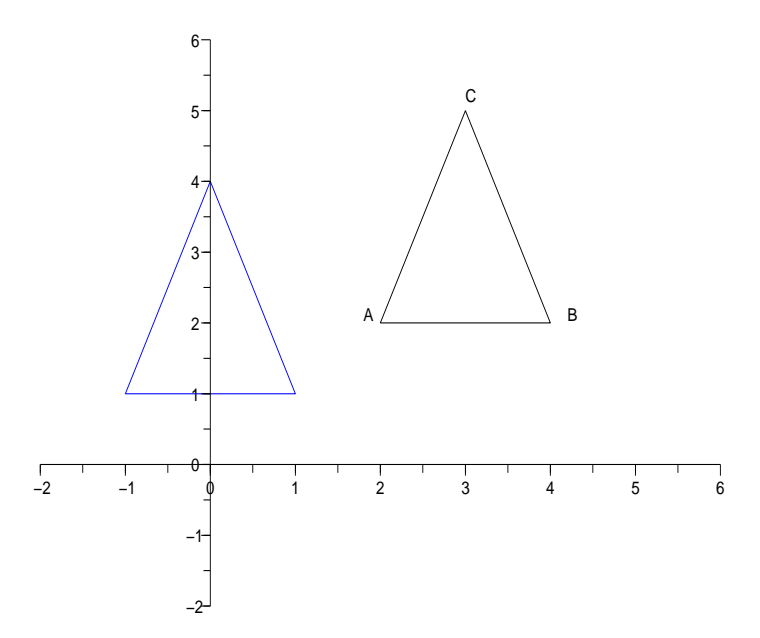

- 2. Rappresentare graficamente la rotazione di centro O e angolo  $\alpha = \pi/6$  del rettangolo di vertici  $A(1,1), B(6,1),$  $C(6, 4), D(1, 4).$ Soluzione: diamo i comandi  $\Rightarrow$  x=[1 6 6 1 1]
	- $\rightarrow$  y=[1 1 4 4 1]

<sup>∗</sup> Appunti scritti da Giuliano Benenti, email: giuliano.benenti@uninsubria.it, webpage: http://scienze-como.uninsubria.it/benenti/

 $\rightarrow$  alpha=%pi/6  $\rightarrow$  ROT=[cos(alpha) -sin(alpha);sin(alpha) cos(alpha)]  $\Rightarrow$  for i=1:1:length(x)  $\Rightarrow$  v1=x(i);  $\Rightarrow$  v2=y(i);  $\Rightarrow$  v=[v1;v2];  $\Rightarrow$  vt=ROT\*v;  $\Rightarrow$  xt(i)=vt(1);  $\Rightarrow$  yt(i)=vt(2);  $\Rightarrow$  end  $\Rightarrow$  xxt=[x',xt]  $\rightarrow$  yyt=[y',yt]  $\rightarrow$  plot2d(xxt,yyt,rect=[-2,-1,7,7],axesflag=5)  $\Rightarrow$  xstring(x(1)-0.2,y(1),'A')  $\Rightarrow$  xstring(x(2)+0.1,y(2),'B')  $\Rightarrow$  xstring(x(3)-0.2,y(3),'C')

 $\Rightarrow$  xstring(x(4)+0.1,y(4),'D')

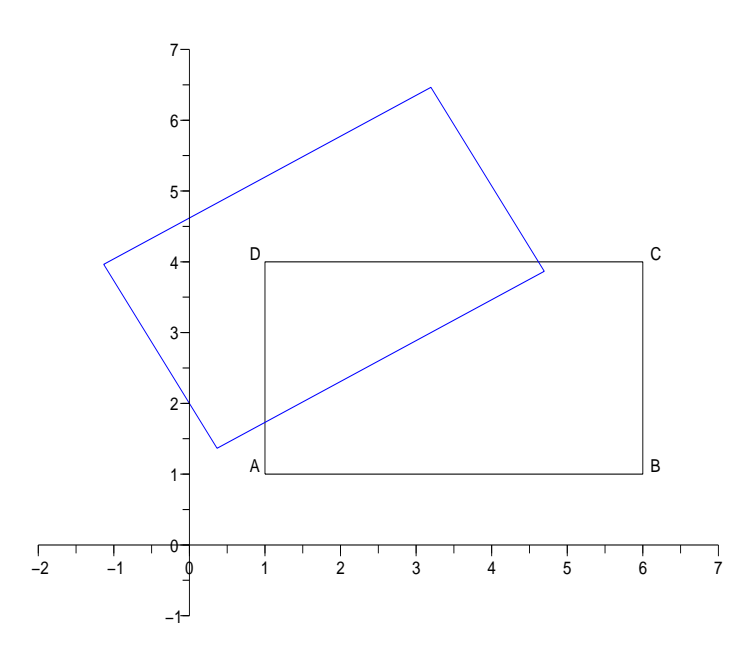

- 3. Rappresentare graficamente la riflessione rispetto all'asse x del rettangolo dell'esercizio precedente.
- 4. Rappresentare graficamente la riflessione rispetto alla bisettrice del primo e terzo quadrante del rettangolo dell'esercizio precedente.
- 5. Rappresentare graficamente l'applicazione al quadrato di vertici  $O(0,0)$ ,  $A(1,0)$ ,  $B(1,1)$ ,  $C(0,1)$  dello shear parallelo all'asse y e di rapporto  $k_y = \sqrt{3}/3$ .

Soluzione: diamo i comandi  $\rightarrow$  x=[0 1 1 0 0]  $\rightarrow$  y=[0 0 1 1 0]  $\Rightarrow$  ky=sqrt $(3)/3$  $\rightarrow$  SHEAR=[1 0; ky 1]

- $\Rightarrow$  for i=1:1:length(x)
- $\Rightarrow$  v1=x(i);

```
\Rightarrow v2=y(i);
\Rightarrow v=[v1;v2];
\Rightarrow vt=SHEAR*v;
\Rightarrow xt(i)=vt(1);
\Rightarrow yt(i)=vt(2);
\Rightarrow end
\Rightarrow xxt=[x',xt]
\rightarrow yyt=[y',yt]
\rightarrow plot2d(xxt,yyt,rect=[-0.2,-0.2,2,2],axesflag=5)
\Rightarrow xlabel('x')
\rightarrow xlabel('y')
```
Si noti che, qui come negli esercizi precedenti, è possibile sostituire il ciclo for con il ciclo while. Nel presente esercizio basta dare, al posto del ciclo for, i comandi seguenti:

 $->$ i=0

- $\Rightarrow$  while  $i$ <length(x)
- $\Rightarrow$  i=i+1;
- $\Rightarrow$  v1=x(i);
- $\Rightarrow$  v2=y(i);
- $\Rightarrow$  v=[v1;v2];
- $\Rightarrow$  vt=SHEAR\*v;
- $\Rightarrow$  xt(i)=vt(1);  $\Rightarrow$  yt(i)=vt(2);

```
->end
```
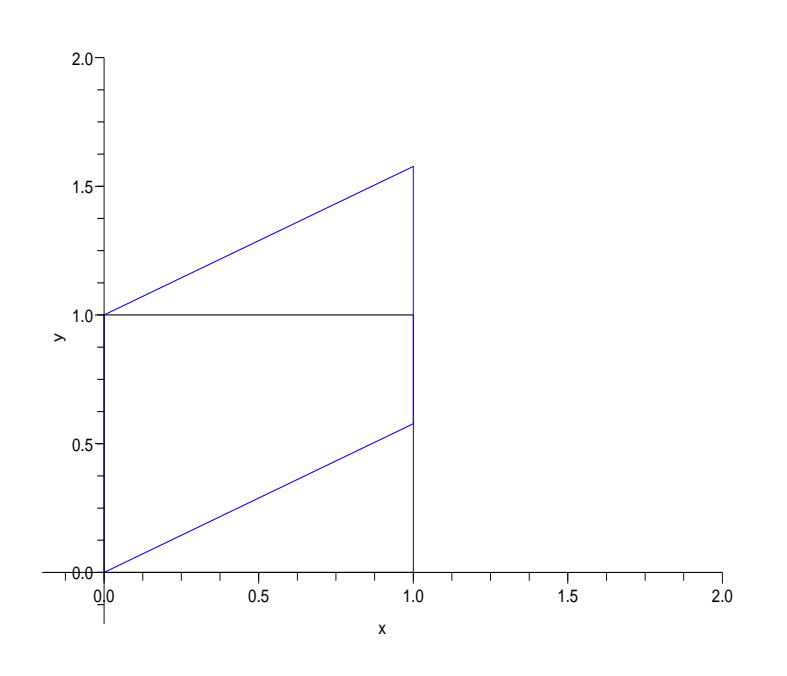